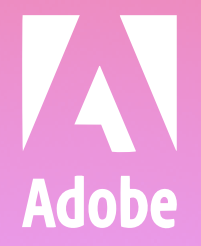

### the **INSPIRATION GENERATOR**

**Ce starter pack contient des conseils, des astuces et des tutoriels qui vous donneront de l'inspiration pour vos créations.** 

**Cliquez sur le lien et démarrez votre essai Photoshop gratuit. Vous pourrez trouver des images utiles en parcourant la bibliothèque Adobe Stock ou développer de nouvelles compétences de design grâce à nos tutoriels.**

## BOOSTEZ VOS COMPÉTENCES

# ACCÉDEZ À PLUS DE VISUELS

**[Lancer l'inspiration](http://adobeinspirationgenerator.com/) generator**

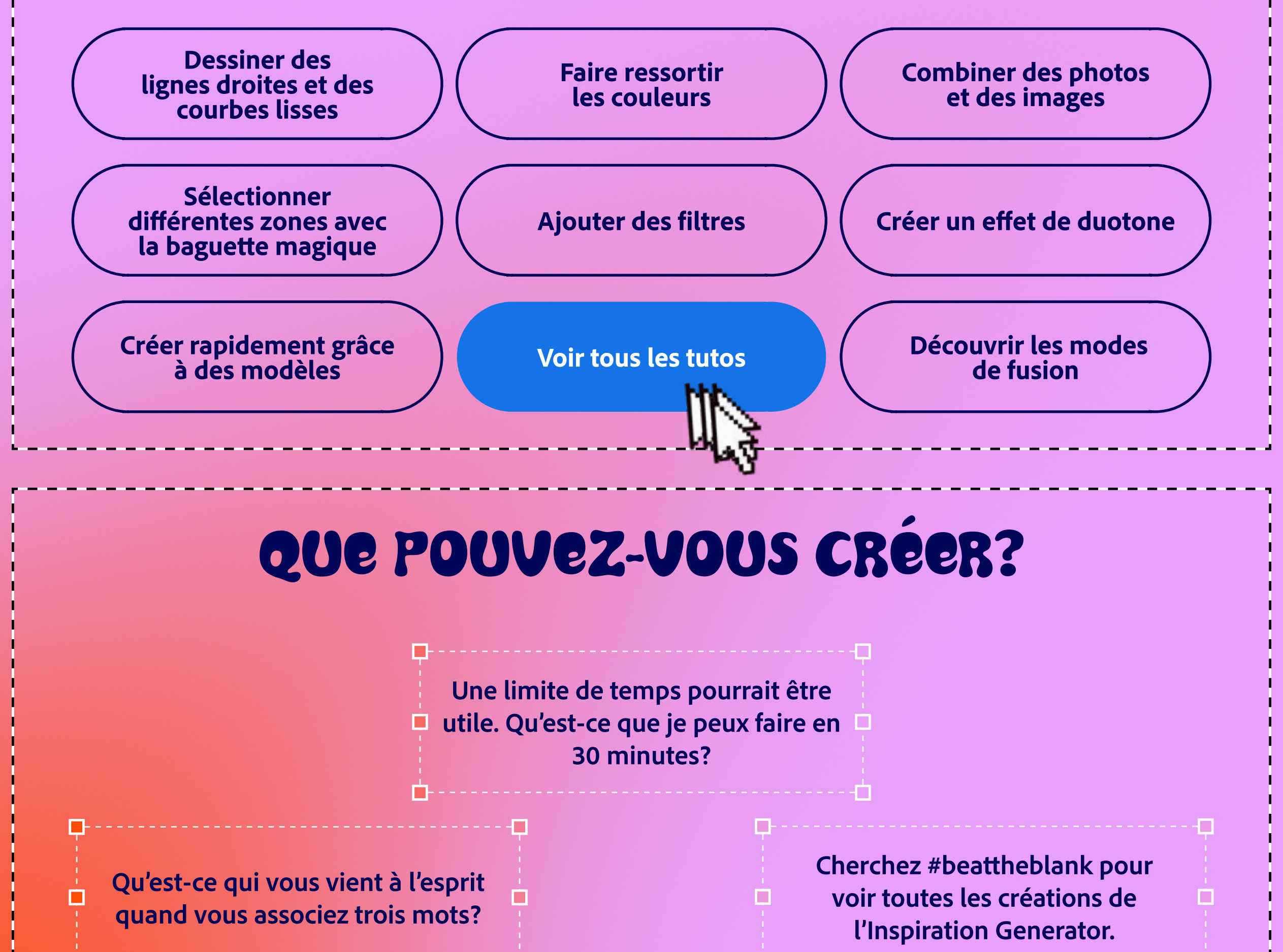

**Télécharger [Adobe Photoshop](https://www.adobe.com/fr/products/photoshop/explore.html?trackingid=9RQM45N4&mv=in-product)**

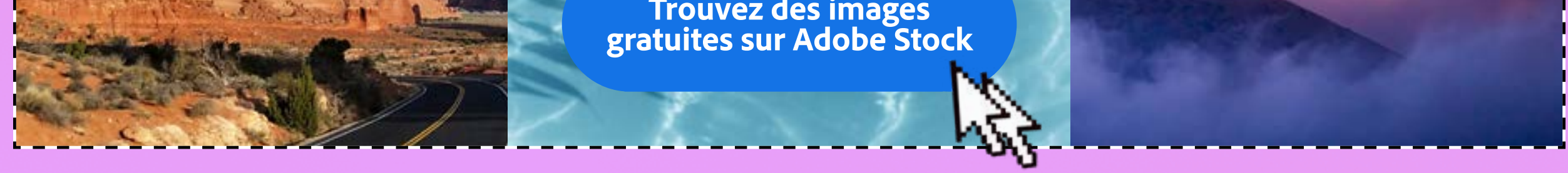